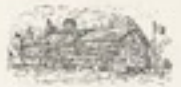

Troop 15 Boy Scouts of America American Legion Post 179 Log Cabin 120 Veteran's Place, San Anselmo, CA 94979

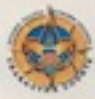

**PARTING** 

**TTFC Weekend** Shady Bend Campsite, Camp Tamarancho November 1-3, 2019 **Patrol Planning Worksheet** Patrol 2 Name: Patrol Leader: Micah Frisch Patrol Member Assigned to Food Shopping: Q に」り むら Patrol Member Assigned to Bring & Return Troop Gear: 10dd

Patrols have a budget of \$10 per person per meal.

You are cooking for 4 people for Friday dinner/dessert and Saturday Breakfast. You are cooking for 8 people for Saturday lunch, Saturday dinner/dessert, and Sunday Breakfast.

Scouts: Micah Frisch, Christian Chambers, Quinlan Gaffney Troop Adults: Todd Statz Webelos: Dylan Piling, Everett Connell Webelos Adults: Maria Piling, Travis Connell

Friday November 1 Dinner & Dessert are just with the Scouts and Troop Adults

Dinner Menu: Burg Cor Curesse, tomortaen Lettre

Dessert Menu: (00kie)

Patrol members (at least 2 Scouts for each) assigned to:

Dinner Cooking: Quih lah Dinner Cleaning: Christian Changers

Dessert Cooking: all Dessert Cleaning: 041

(See other side of sheet)

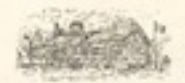

Troop 15 Boy Scouts of America American Legion Post 179 Log Cabin 120 Veteran's Place, San Anselmo, CA 94979

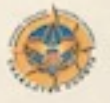

Breakfast Menu: <u>Pourto(eSand Souscage</u>s HOT CMOLO | a + P m j x Saturday November 2

Lunch is with the Scouts, Troop Adults, Webelos, and Webelos Parents

Lunch Menu: Say Wianes (ton aros s, bread, ham Aured) weere may anales, cetuce, Dinner and Dessert are with the Scouts, Troop Addits, Webelos, and Webelos Parents

Dinner Menu: Jacoes (Cheese for this Chipeti, Beau, 5, 50-1501, for thillochips 5 hno best charge/people of (check) & morschellons cho colato, gram crockers, putter charcoal, sharcoal starter

Patrol members (at least 2 Scouts for each) assigned to: Breakfast Cooking: aw latt, mican Breakfast Cleaning: Cur 3+ jaa

Patrol members (at least 2 Scouts for each, plus a Webelos) assigned to: Lunch Cooking: 0.41 Lunch Cleaning: 011

Dinner Cooking: Curi) tian, add, Dilpun Dinner Cleaning: MICOCH, Everett

Dessert Cooking: Mican, Christian Dessert Cleaning: Qui 4 (an Dilan, Everett

Sunday November 3

Breakfast is with the Scouts, Troop Adults, Webelos, and Webelos Parents Luckythations, cocopies Breakfast Menu: Cer

(Continued on next sheet)

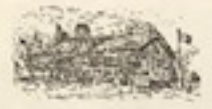

Troop 15 Boy Scouts of America American Legion Post 179 Log Cabin<br>120 Veteran's Place, San Anselmo, CA 94979

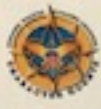

Patrol members (at least 2 Scouts for each plus a Webelos) assigned to: Breakfast Cooking: 041 Breakfast Cleaning: 041

## Whole Trip

What patrol gear will we need? List the items below:

- · Phofase Criticaler (green)
- $\bullet$
- ä
- ä
- 
- 
- 
- 
- 
-